## Package 'common'

July 18, 2022

<span id="page-0-0"></span>Type Package

Title Solutions for Common Problems in Base R

Version 1.0.1

Maintainer David Bosak <dbosak01@gmail.com>

Description Contains functions for solving commonly encountered problems while programming in R. This package is intended to provide a lightweight supplement to Base R, and will be useful for almost any R user.

License CC0

Encoding UTF-8

**Depends** R  $(>= 3.6.0)$ 

**Suggests** knitr, rmarkdown, test that  $(>= 3.0.0)$ 

Imports this.path

Config/testthat/edition 3

RoxygenNote 7.2.0

VignetteBuilder knitr

NeedsCompilation no

Author David Bosak [aut, cre], Andrew Simmons [aut], Duong Tran [ctb]

Repository CRAN

Date/Publication 2022-07-18 08:10:11 UTC

### R topics documented:

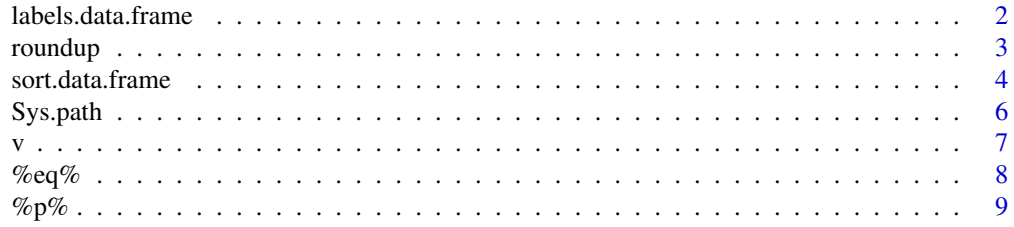

#### <span id="page-1-0"></span>**Index** [11](#page-10-0)

labels.data.frame *Get or set labels for a data frame*

#### Description

The labels function extracts all assigned labels from a data frame, and returns them in a named list. The function also assigns labels from a named list. This function is a data frame-specific implementation of the Base R [labels](#page-0-0) function.

#### Usage

## S3 method for class 'data.frame' labels(object, ...)

 $labels(x) \leftarrow value$ 

#### **Arguments**

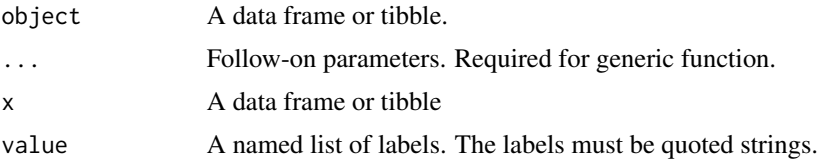

#### Details

If labels are assigned to the "label" attributes of the data frame columns, the labels function will extract those labels. The function will return the labels in a named list, where the names correspond to the name of the column that the label was assigned to. If a column does not have a label attribute assigned, that column will not be included in the list.

When used on the receiving side of an assignment, the function will assign labels to a data frame. The labels should be in a named list, where each name corresponds to the data frame column to assign the label to.

Finally, if you wish to clear out the label attributes, assign a NULL value to the labels function.

#### Value

A named list of labels. The labels must be quoted strings.

```
# Take subset of data
df1 <- mtcars[1:10, c("mpg", "cyl") ]
# Assign labels
labels(df1) <- list(mpg = "Mile Per Gallon", cyl = "Cylinders")
```
<span id="page-2-0"></span>roundup and  $\frac{3}{2}$ 

```
# Examine attributes
str(df1)
# 'data.frame': 10 obs. of 2 variables:
# $ mpg: num 21 21 22.8 21.4 18.7 18.1 14.3 24.4 22.8 19.2
# ..- attr(*, "label")= chr "Mile Per Gallon"
# $ cyl: num 6 6 4 6 8 6 8 4 4 6
# ..- attr(*, "label")= chr "Cylinders"
# View assigned labels
labels(df1)
# $mpg
# [1] "Mile Per Gallon"
#
# $cyl
# [1] "Cylinders"
# Clear labels
labels(df1) <- NULL
# Display Cleared Labels
labels(df1)
# list()
```
roundup *Rounds numbers up*

#### Description

A function that rounds positive numbers up when the last digit is a 5. For negative numbers ending in 5, the function actually rounds down. "Round away from zero" is the most accurate description of this function.

#### Usage

roundup(x, digits =  $0$ )

#### Arguments

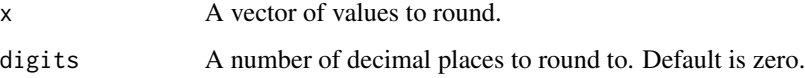

#### Value

The rounded data vector.

#### <span id="page-3-0"></span>Examples

```
# Round to even
round(2.4) # 2
round(2.5) # 2
round(-2.5) # -2round(2.6) # 3
# Round up
roundup(2.4) # 2
roundup(2.5) # 3
roundup(-2.5) # -3roundup(2.6) # 3
```
sort.data.frame *Sorts a data frame*

#### Description

An overload to the Base R [sort](#page-0-0) function for data frames. Allows multiple columns to be sorted easily. Also allows you to control the sort direction for each column independently.

#### Usage

```
## S3 method for class 'data.frame'
sort(
  x,
  decreasing = FALSE,
  ...,
 by = NULL,
  ascending = TRUE,
  na.last = TRUE,
  index.return = FALSE
)
```
#### Arguments

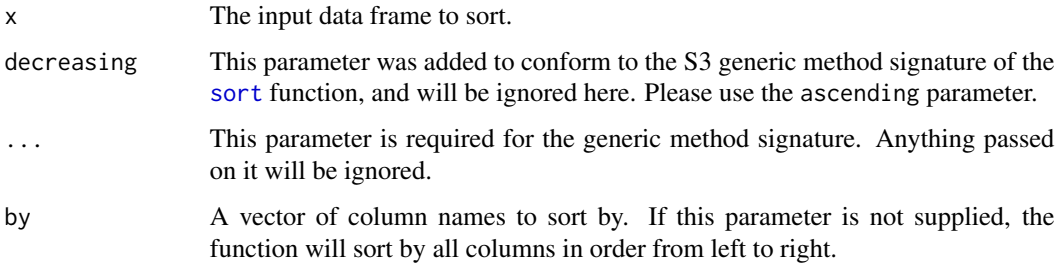

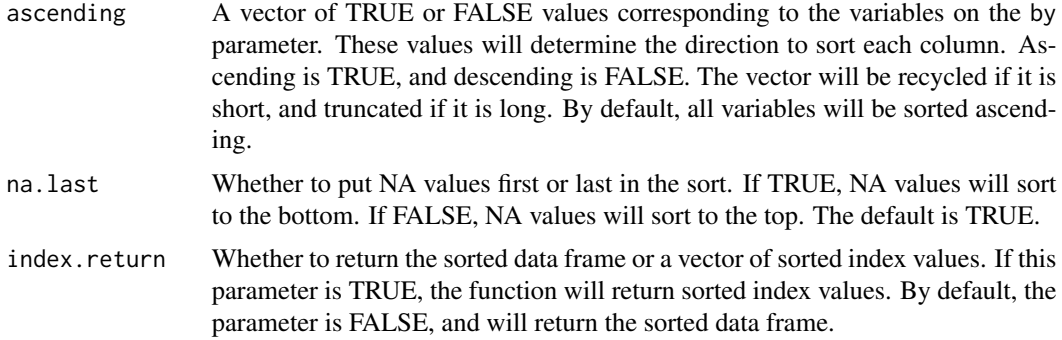

#### Value

The function returns either a sorted data frame or a sorted vector of row index values, depending on the value of the index.return parameter. If index.return is FALSE, the function will return the sorted data frame. If the index.return parameter is TRUE, it will return a vector of row indices.

```
# Prepare unsorted sample data
dt <- mtcars[1:10, 1:3]
dt
# mpg cyl disp
# Mazda RX4 21.0 6 160.0
# Mazda RX4 Wag 21.0 6 160.0
# Datsun 710 22.8 4 108.0
# Hornet 4 Drive 21.4 6 258.0
# Hornet Sportabout 18.7 8 360.0
# Valiant 18.1 6 225.0
# Duster 360 14.3 8 360.0
# Merc 240D 24.4 4 146.7
# Merc 230 22.8 4 140.8
# Merc 280 19.2 6 167.6
# Sort by mpg ascending
dt1 <- sort(dt, by = "mpg")
dt1
# mpg cyl disp
# Duster 360 14.3 8 360.0
# Valiant 18.1 6 225.0
# Hornet Sportabout 18.7 8 360.0
# Merc 280 19.2 6 167.6
# Mazda RX4 21.0 6 160.0
# Mazda RX4 Wag 21.0 6 160.0
# Hornet 4 Drive 21.4 6 258.0
# Datsun 710 22.8 4 108.0
# Merc 230 22.8 4 140.8
# Merc 240D 24.4 4 146.7
# Sort by mpg descending
dt1 \le - \text{sort}(dt, \text{ by } = "mpg", \text{ ascending } = \text{FALSE})
```

```
dt1
# mpg cyl disp
# Merc 240D 24.4 4 146.7
# Datsun 710 22.8 4 108.0
# Merc 230 22.8 4 140.8
# Hornet 4 Drive 21.4 6 258.0
# Mazda RX4 21.0 6 160.0
# Mazda RX4 Wag 21.0 6 160.0
# Merc 280 19.2 6 167.6
# Hornet Sportabout 18.7 8 360.0
# Valiant 18.1 6 225.0
# Duster 360 14.3 8 360.0
# Sort by cyl then mpg
dt1 <- sort(dt, by = c("cyl", "mpg"))
dt1
# mpg cyl disp
# Datsun 710 22.8 4 108.0
# Merc 230 22.8 4 140.8
# Merc 240D 24.4 4 146.7
# Valiant 18.1 6 225.0
# Merc 280 19.2 6 167.6
# Mazda RX4 21.0 6 160.0
# Mazda RX4 Wag 21.0 6 160.0
# Hornet 4 Drive 21.4 6 258.0
# Duster 360 14.3 8 360.0
# Hornet Sportabout 18.7 8 360.0
# Sort by cyl descending then mpg ascending
dt1 <- sort(dt, by = c("cyl", "mpg"),ascending = c(FALSE, TRUE))
dt1# mpg cyl disp
# Duster 360 14.3 8 360.0
# Hornet Sportabout 18.7 8 360.0
# Valiant 18.1 6 225.0
# Merc 280 19.2 6 167.6
# Mazda RX4 21.0 6 160.0
# Mazda RX4 Wag 21.0 6 160.0
# Hornet 4 Drive 21.4 6 258.0
# Datsun 710 22.8 4 108.0
# Merc 230 22.8 4 140.8
# Merc 240D 24.4 4 146.7
```
Sys.path *Returns the path of the current program*

#### Description

A function that gets the full path of the currently running program. If the function fails to retrieve the path for some reason, it will return a NULL. The function takes no parameters.

<span id="page-5-0"></span>

<span id="page-6-0"></span>Credit for this function goes to Andrew Simmons and the [this.path](#page-0-0) package.

#### Usage

Sys.path()

#### Value

The full path of the currently running program, or a NULL.

#### Examples

```
# Get current path
pth <- Sys.path()
pth
# [1] "C:/programs/myprogram.R"
```
v *Combine unquoted values*

#### Description

A function to quote and combine unquoted values. The function will return a vector of quoted values. This function allows you to use non-standard evaluation for any parameter that accepts a string or vector of strings.

#### Usage

 $v(\ldots)$ 

#### Arguments

... One or more unquoted values.

#### Value

A vector of quoted values.

```
# Combine unquoted values
v(var1, var2, var3)
# [1] "var1" "var2" "var3"
# Data frame subset
dat <- mtcars[1:5, v(mpg, cyl, disp)]
dat
# mpg cyl disp
                21.0 6 160
```
 $8$  % and  $9eq$  %  $\sim$   $9eq$  %  $\sim$   $9eq$  %  $\sim$ 

```
# Mazda RX4 Wag 21.0 6 160
# Datsun 710 22.8 4 108
# Hornet 4 Drive 21.4 6 258
# Hornet Sportabout 18.7 8 360
# Data frame sort
dat2 <- sort(dat, by = v(cyl, mpg))
dat2
# mpg cyl disp
# Datsun 710 22.8 4 108
# Mazda RX4 21.0 6 160
# Mazda RX4 Wag 21.0 6 160
# Hornet 4 Drive 21.4 6 258
# Hornet Sportabout 18.7 8 360
```
%eq% *Check equality of two objects*

#### Description

The goal of the %eq% operator is to return a TRUE or FALSE value when any two objects are compared. The function provides a simple, reliable equality check that allows comparing of NULLs, NA values, and atomic data types without error.

The function also allows comparing of data frames. It will return TRUE if all values in the data frames are equal, and ignores differences in attributes.

#### Usage

x1 %eq% x2

#### Arguments

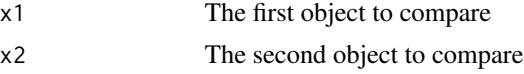

#### Value

A single TRUE or FALSE value depending on whether the objects are equal.

#### Examples

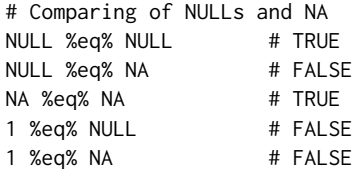

# Comparing of atomic values

<span id="page-7-0"></span>

<span id="page-8-0"></span> $\mathscr{C}p\mathscr{C}$ 

```
1 %eq% 1 # TRUE
"one" %eq% "one" # TRUE
1 %eq% "one" # FALSE
1 %eq% Sys.Date() # FALSE
# Comparing of vectors
v1 \leq -c("A", "B", "C")v2 <- c("A", "B", "D")
v1 %eq% v1 # TRUE
v1 %eq% v2 # FALSE
# Comparing of data frames
mtcars %eq% mtcars # TRUE
mtcars %eq% iris # FALSE
iris %eq% iris[1:50,] # FALSE
# Mixing it up
mtcars %eq% NULL # FALSE
v1 %eq% NA # FALSE
1 %eq% v1 # FALSE
```
#### %p% *An infix operator for* paste0()

#### Description

This function provides an infix operator for the [paste0](#page-0-0) function to concatenate strings. The operator will concatenate a vector of one or more values. The functionality is identical to  $\text{past}(\theta)$ , but more convenient to use in some situations.

#### Usage

x %p% y

#### Arguments

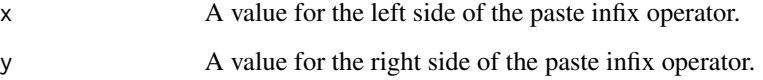

#### Value

The concatenated or pasted value. No spaces will be inserted in between the values to paste. If a vector of values is supplied, a vector of pasted values will be returned.

```
# Paste together two strings
str <- "Hello" %p% "World"
str
# [1] "HelloWorld"
# Paste together number and string
str <- 100 %p% " Kittens"
str
# [1] "100 Kittens"
# Paste together two vectors
v1 \leq -c("A", "B", "C")v2 \le c(1, 2, 3)str <- v1 %p% v2
str
# [1] "A1" "B2" "C3"
```
# <span id="page-10-0"></span>Index

%eq%, [8](#page-7-0) %p%, [9](#page-8-0) labels, *[2](#page-1-0)* labels.data.frame, [2](#page-1-0) labels<- *(*labels.data.frame*)*, [2](#page-1-0) paste0, *[9](#page-8-0)* roundup, [3](#page-2-0) sort, *[4](#page-3-0)* sort.data.frame, [4](#page-3-0) Sys.path, [6](#page-5-0) this.path, *[7](#page-6-0)*

v, [7](#page-6-0)